#### Uniface HTML5 Widget

Field widget for Uniface C/S form

Enables to embed HTML5 based objects/page in a Uniface form

Renders HTML5 (incl. CSS and JavaScript)

Seamless interconnection/interaction as part of Uniface application

Edu Körnmann
HICT Solutions BV
Edu.kornmann@hictsolutions.nl

#### **WISIWISH**

What I see is what I shall have

- But as a Uniface widget
- Availability of the source code
- Free source code to share in group
- Community project

#### MS Outlook Calendar as example

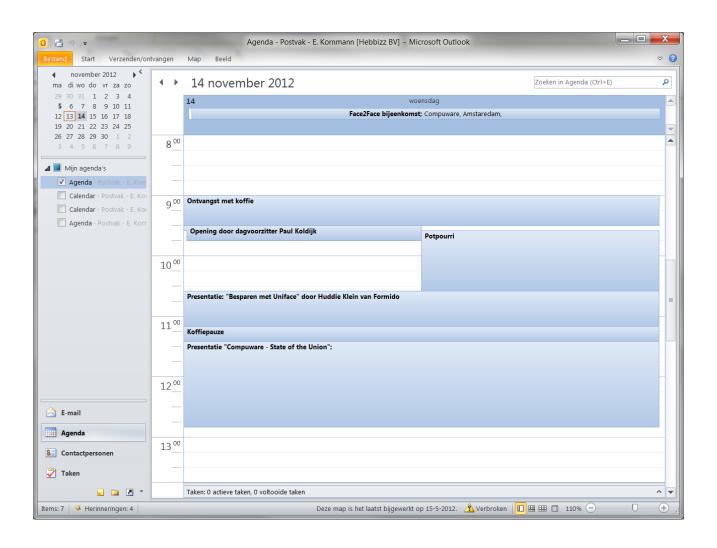

#### Where NOT to start ...

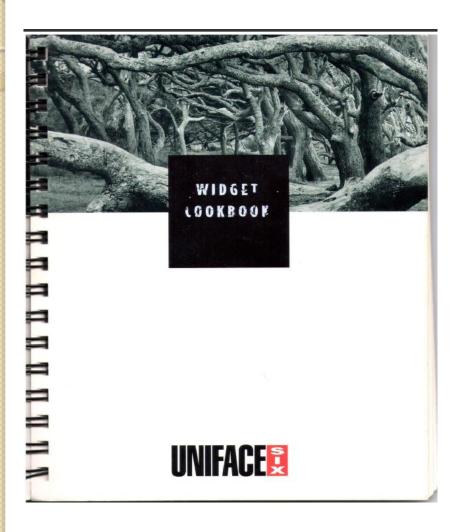

Widget Cookbook

#### **UNIFACE V6.1**

10200006100 Revision 0 15 November 1994 WCB

#### What NOT to use ..

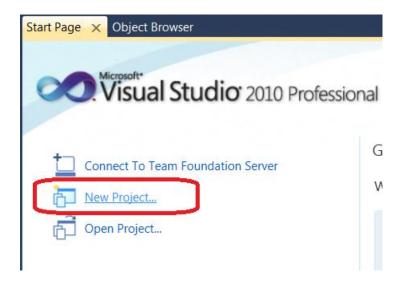

## Search the web for examples

Scheduler / Calendar examples

HTML5, Javascript and CSS based

Open source

Well documented

#### Found: dhtmlx scheduler

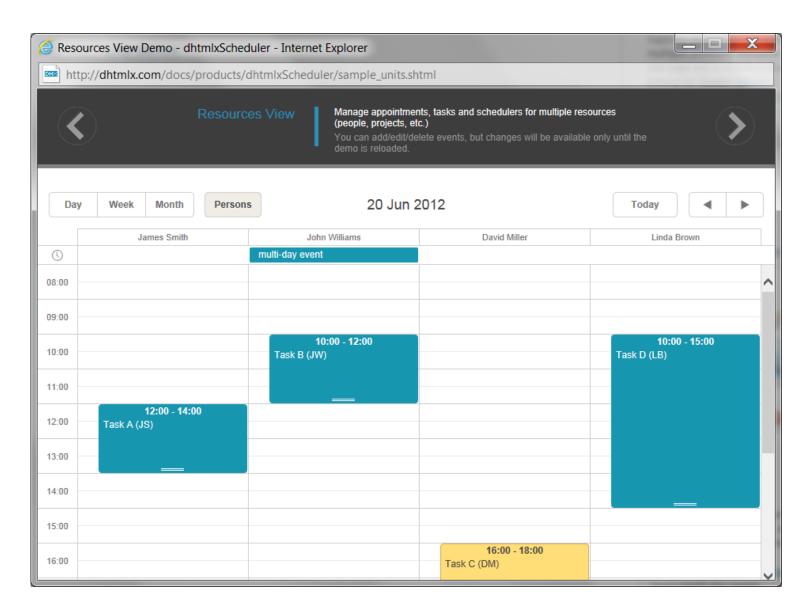

### Found: DayPilot Event Calendar

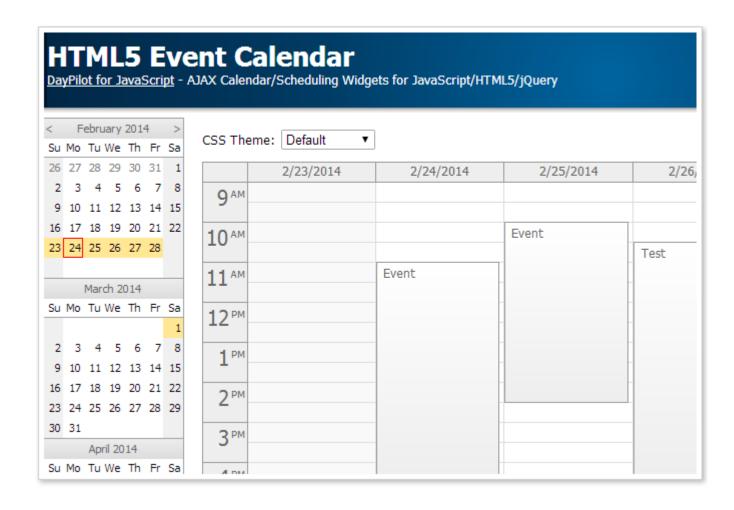

#### Example: Uniface/Dhtmlx scheduler

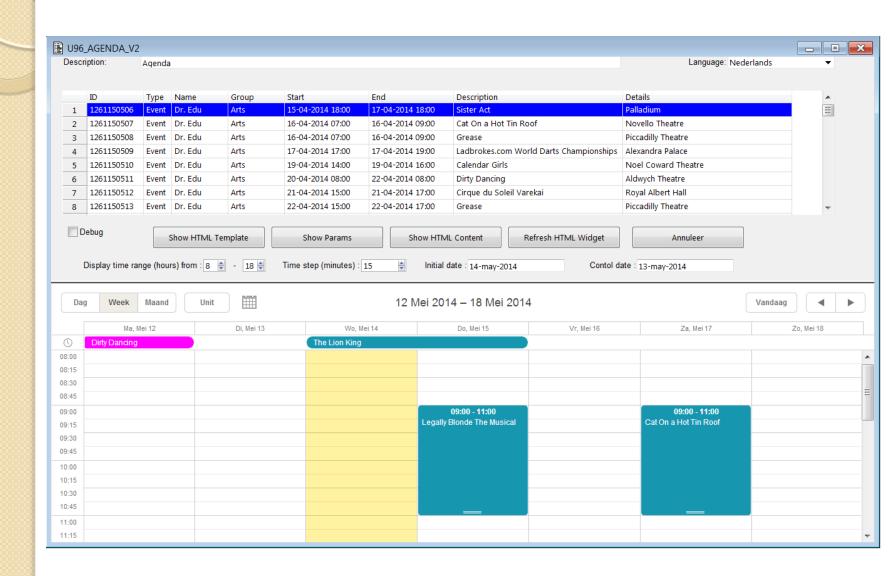

# Example: Uniface/Rgraph chart

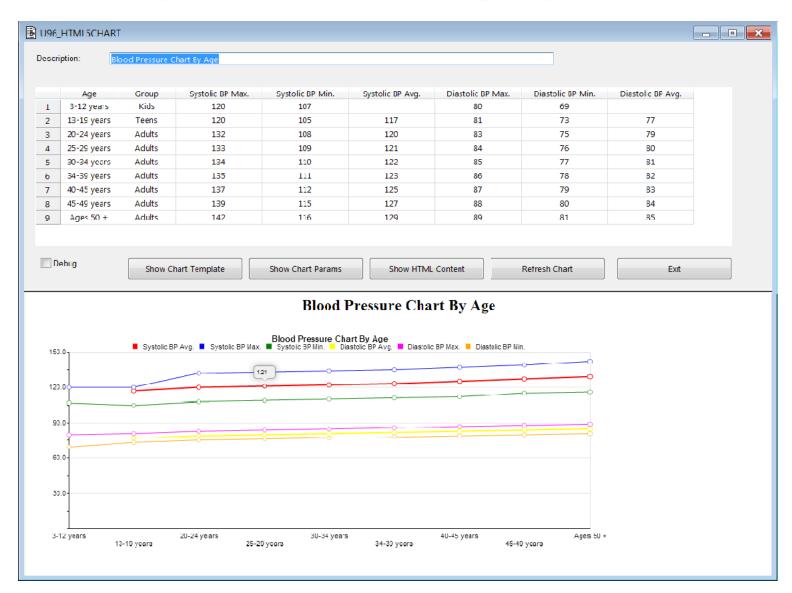

#### Download the sources

Decide how to use the sources:

File based using references in HTML code

- ../html/u96\_scheduler\_template.html
- <script src="../script/scheduler\_abc.js"</script>
- link rel="stylesheet" href="../css/scheduler\_abc.css">

No file references: Embed the Javascript en CSS source in the HTML5 code

- Scheduler\_abc.js as include proc in SCHEDULER\_JS:abc
- Scheduler\_abc.css as include proc in SCHEDULER\_CSS:abc
- Scheduler\_template.html as \$blockdata element in sourcecode

# Form design: u96\_agenda\_v2

| ■ U96_AGENDA_V2                                                                                                    |                               |
|----------------------------------------------------------------------------------------------------|-------------------------------|
| Description: DESCR                                                                                                    | Language: LANGUAGE ▼          |
| ID AGENTYPE USER ID AGENDA GROUP ID AGENDA START DATETIME AGENDA END DATETIME AGENDA TEXTAGENDA ID. TYPE USER ID. GROUP ID. START DATETIME END DATETIME TEXT               | DETAILS AGENDA  <br>  DETAILS |
| data grid widget                                                                                                    |                               |
|                                                                                                    |                               |
| Show HTML Template Show Params Show HTML Content Refresh HTML Widget  Display time range (hours) from: 8  Time step (minutes): 15  Initial date: INITDATE Contol date: CON | Annuleer                      |
| HTML widget                                                                                                    | <b>y</b>                      |
| HTML content rendered                                                                                                    |                               |
|                                                                                                    |                               |
|                                                                                                    |                               |
| <u> </u>                                                                                                    |                               |
|                                                                                                    | <del>-</del>                  |

### HTML field properties

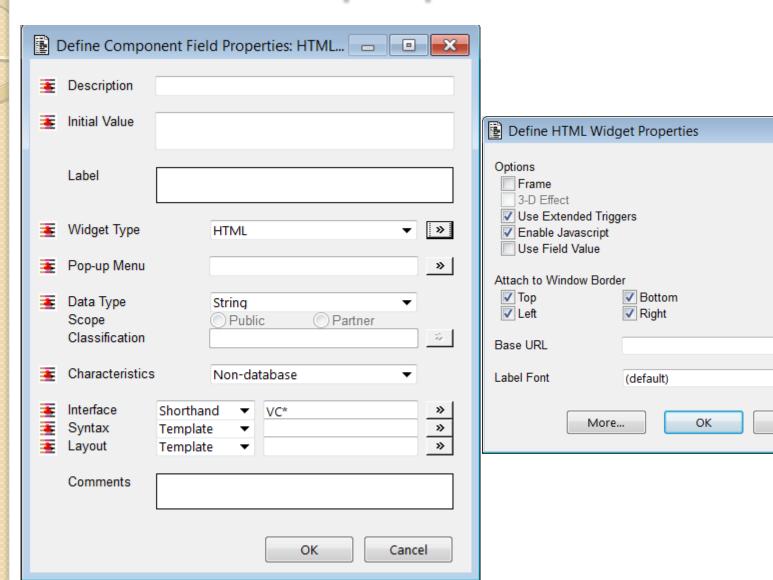

×

>>

Cancel

### Service: u96\_html5agenda

operation get\_html5Content params

```
string p Params : IN
```

string p\_templateName : IN

string p html5Template : OUT

string p html5Content : OUT

**Endparams** 

p\_html5Content = html5Template + Javascript
code + stylesheet + collected data

# Populate the HTML widget

| ■ U96_AGENDA_V2                                                                                                    |                                       | _ • ×    |
|----------------------------------------------------------------------------------------------------|---------------------------------------|----------|
| Description: Description:                                                                                                    | Language: LANGUAGE                    | ▼   '    |
| ID.AGENTYPEUSER_ID.AGENDA   GROUP_ID.AGENDA   ISTART_DATETIME.AGENDA   END_DATETIME.AGENDA   TEXT.AGENDA                                                                                                    | DETAILS.AGE                           | NDA      |
| ID TYPE USER ID GROUP ID GROUP ID START DATETIME END DATETIME TEXT                                                                                                    | DETAILS                               | INDA     |
|                                                                                                    |                                       |          |
| data grid widget                                                                                                    |                                       |          |
| u96_html5Agenda.get_html5Content(\$htmlContent\$)                                                                                                    |                                       |          |
| ***                                                                                                    |                                       |          |
| \$fieldhandle(" <html5_fteld>")-&gt;\$widgetoperation("loadHTML", \$htmlContent\$)</html5_fteld>                                                                                                    |                                       |          |
|                                                                                                    |                                       |          |
| Show HTML Template Show Params Show HTML Content Refresh HTML Widget                                                                                                    | Annuleer                              |          |
| Display time range (hours) from:   8 🗐 -   18 🗐   Time step (minutes):   15 🔘   Initial date: INITDATE   Contol date: CONTON   CONTON   CONTON | NTROLDATE                             |          |
|                                                                                                    | · · · · · · · · · · · · · · · · · · · |          |
|                                                                                                    |                                       | <b>y</b> |
| HTML widget                                                                                                    |                                       |          |
|                                                                                                    |                                       |          |
| HTML content rendered                                                                                                    |                                       |          |
|                                                                                                    |                                       |          |
|                                                                                                    |                                       |          |
|                                                                                                    |                                       |          |
|                                                                                                    |                                       | i        |
|                                                                                                    |                                       |          |
|                                                                                                    |                                       |          |
|                                                                                                    |                                       |          |
| <b>L</b>                                                                                                    |                                       |          |
|                                                                                                    |                                       |          |

# Widget to Uniface interaction

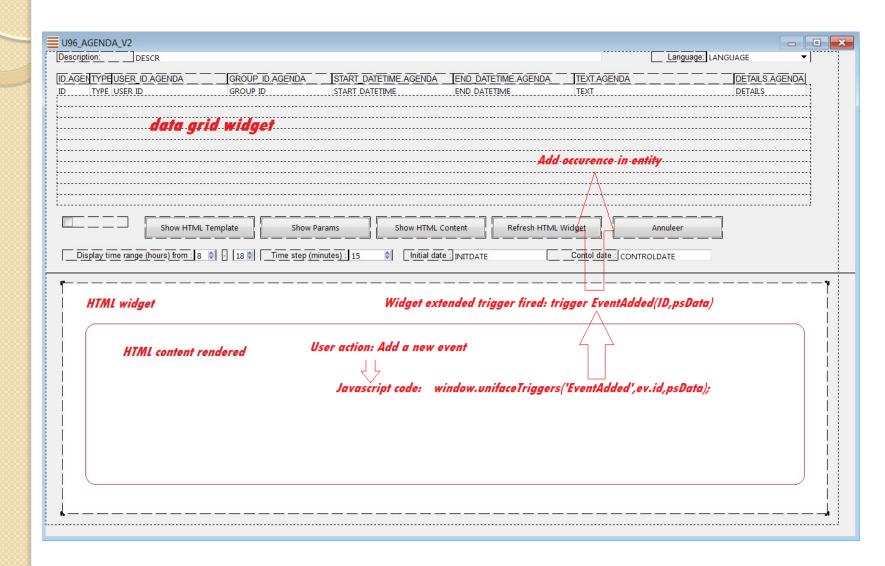

# Uniface to Widget interaction

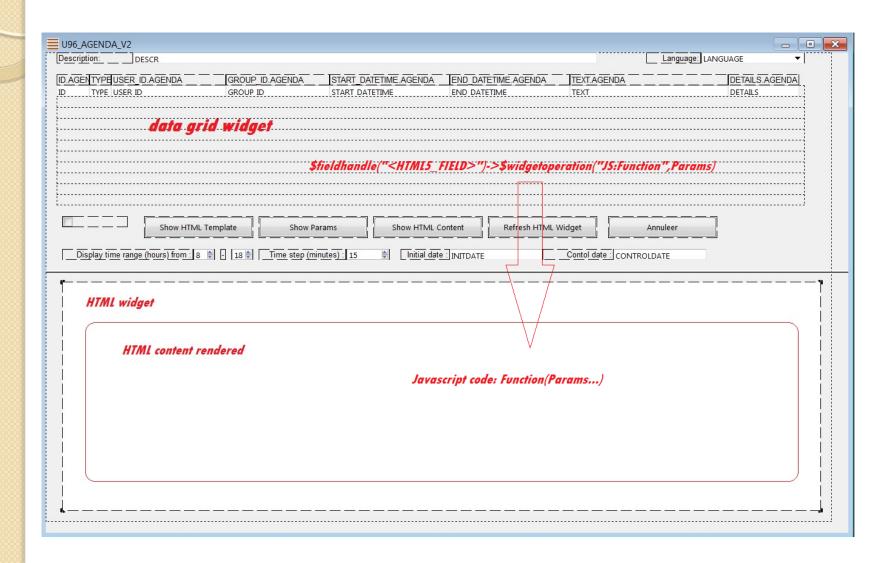

# UNIFACE HTML5 widget

Demo

# UNIFACE HTML5 widget

Questions?